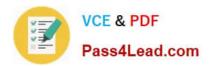

## 1Z0-531<sup>Q&As</sup>

**Oracle Essbase** 

## Pass Oracle 1Z0-531 Exam with 100% Guarantee

Free Download Real Questions & Answers PDF and VCE file from:

https://www.pass4lead.com/1Z0-531.html

100% Passing Guarantee 100% Money Back Assurance

Following Questions and Answers are all new published by Oracle
Official Exam Center

- Instant Download After Purchase
- 100% Money Back Guarantee
- 365 Days Free Update
- 800,000+ Satisfied Customers

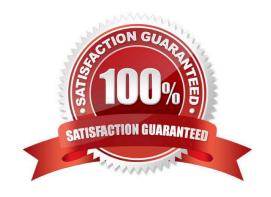

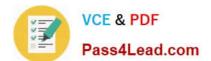

#### **QUESTION 1**

Which four are the directories used for aggregate storage databases?

- A. Default
- B. Log
- C. Metadata
- D. Data
- E. Bin
- F. Temp

Correct Answer: ABCF

ASO (Aggregate storage option):

\*

Directory structure differs in both content and purpose from BSO

\*

Tablespaces are utilized to store data and metadata \*\* Default stores numeric data (.dat file) \*\* Log records database activity \*\* Metadata stores metadata information about the objects in the database \*\* Temp temporary working space for the Essbase kernel

#### **QUESTION 2**

Which two valid field headers could be assigned to the 5th column in this data file?

Duplicate Member Names is not enabled.

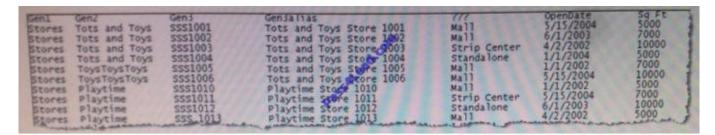

- A. Alias
- B. Attribute
- C. Generation-4
- D. UDA

# VCE & PDF Pass4Lead.com

#### https://www.pass4lead.com/1Z0-531.html

2022 Latest pass4lead 1Z0-531 PDF and VCE dumps Download

E. Property

Correct Answer: AC

A: Regarding Table Aliases: You can assign one or more alternate names, or aliases, to Planning Account, Currency, Entity, Scenario, Period, Version, Year, and user-defined dimension members. Aliases provide the ability to create unique sets of identifiers when working with dimensions and members. Planning allows up to 10 aliases per dimension member, including the default alias.

C: The terms "generation" and "level" denote the distance from either the "root" or the "leaves" of the dimension. Thus, you can determine the location of any member within a database tree. You can also specify relationships between groups of related members. Generations specify the distance of members from the root of their dimension. All members in a database that are the same number of branches from their root have the same generation number. The dimension is generation 1, its children are generation 2, and so on. Levels measure the number of branches between a member and the lowest member below it, that is, the number of branches between a member and the "leaf" of its hierarchy within the database structure. Level 0 specifies the bottom-most members of a dimension and thus provides ready access to the raw data stored in a database. Leaf members are level 0, then their parents are level 1, and so on up the hierarchy. You might note that when all sibling members have the same generation number but not necessarily the same level number. For example, the members in this hierarchy: Dim1 m11 m111 m112 m12 m12 m122 m13

have the following generation and level numbers: Dim1 Gen 1, Level 2 m11 Gen 2, Level 1 m111 Gen 3, Level 0 m112 Gen 3, Level 0 m12 Gen 3, Level 0 m12 Gen 3, Level 0 m12 Gen 3, Level 0 m13 Gen 2, Level 0

#### Incorrect answer:

B: Attributes let you add another level of granularity to your data. You create attributes for a dimension when you want to group its members according to the same criterion. You then create attribute values for each attribute, which are assigned to dimension members.

D: You can use user-defined attributes (UDAs)--words or phrases describing a particular characteristic of members--within calc scripts, member formulas, and reports so that they return lists of members associated with the specified UDA. For example, say you have a Product dimension with various product members. s. You could create a UDA called New Products and base certain calculations only on new products.

#### **QUESTION 3**

| In Essbase, security can be managed in        |
|-----------------------------------------------|
| A. Shared Services                            |
| B. Administration Services                    |
| C. Essbase Studio                             |
| D. Shared Services or Administration Services |

E. All of the above

Correct Answer: D

Basic integration with Shared Service is easily accomplished and involves \\'externalizing\\' Essbase to Shared Services. To handle this a number of tasks need to occur first. Shared Services needs to be installed and configured; along with Essbase Administration Services (EAS). You must also install and configure Essbase. In addition, longtime Essbase users know they need to launch it from a command line first, setup some basic security options and then it will finally be running. Having accomplished all of that you can now launch the EAS console and get down to security work.

## https://www.pass4lead.com/1Z0-531.html

2022 Latest pass4lead 1Z0-531 PDF and VCE dumps Download

#### **QUESTION 4**

Identify the two true statements about data loads to ASO and BSO databases.

- A. Data can only be loaded to level 0 members in ASO database where BSO allows data loads to upper level members.
- B. Cells at all levels can be loaded (except Dynamic Calc members) for both ASO and BSO.
- C. After an ASO data load, no further calculation is required.
- D. Concurrent loads are supported for both ASO and BSO

Correct Answer: AC

A: ASO targets can be partitioned only along level 0

#### **QUESTION 5**

You need to tune a block storage option database for calculations on a 32bit Essbase server. Identify the two starting point tuning steps that you might take (assuming no direct I/O).

- A. Set Index Cache the size of the index file
- B. Set Data Cache to the size of 0.125 \* pag file
- C. Set Data File Cache to the size of .025 \* data file
- D. Reset sparse and dense dimensions to achieve a block size greater than 100KB

Correct Answer: AB

Here are the best practices to tune a BSO database:

- -ACR (Average clustering Rate) should be as close to 1 as possible, launch a dense restructure to de- fragment the database
- -Block Size should be between 10 and 100KB (can be more on 64 bit systems)
- -Data cache should be 12.5% of the pag files (B)
- -Index cache should be the same size as the ind files (A)
- -1 Database per Application

Latest 1Z0-531 Dumps

1Z0-531 PDF Dumps

1Z0-531 Exam Questions

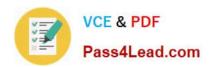

To Read the Whole Q&As, please purchase the Complete Version from Our website.

## Try our product!

100% Guaranteed Success

100% Money Back Guarantee

365 Days Free Update

**Instant Download After Purchase** 

24x7 Customer Support

Average 99.9% Success Rate

More than 800,000 Satisfied Customers Worldwide

Multi-Platform capabilities - Windows, Mac, Android, iPhone, iPod, iPad, Kindle

We provide exam PDF and VCE of Cisco, Microsoft, IBM, CompTIA, Oracle and other IT Certifications. You can view Vendor list of All Certification Exams offered:

https://www.pass4lead.com/allproducts

### **Need Help**

Please provide as much detail as possible so we can best assist you. To update a previously submitted ticket:

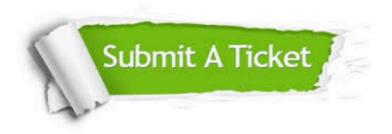

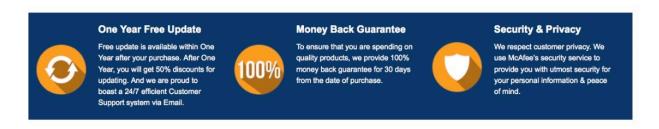

Any charges made through this site will appear as Global Simulators Limited.

All trademarks are the property of their respective owners.

Copyright © pass4lead, All Rights Reserved.